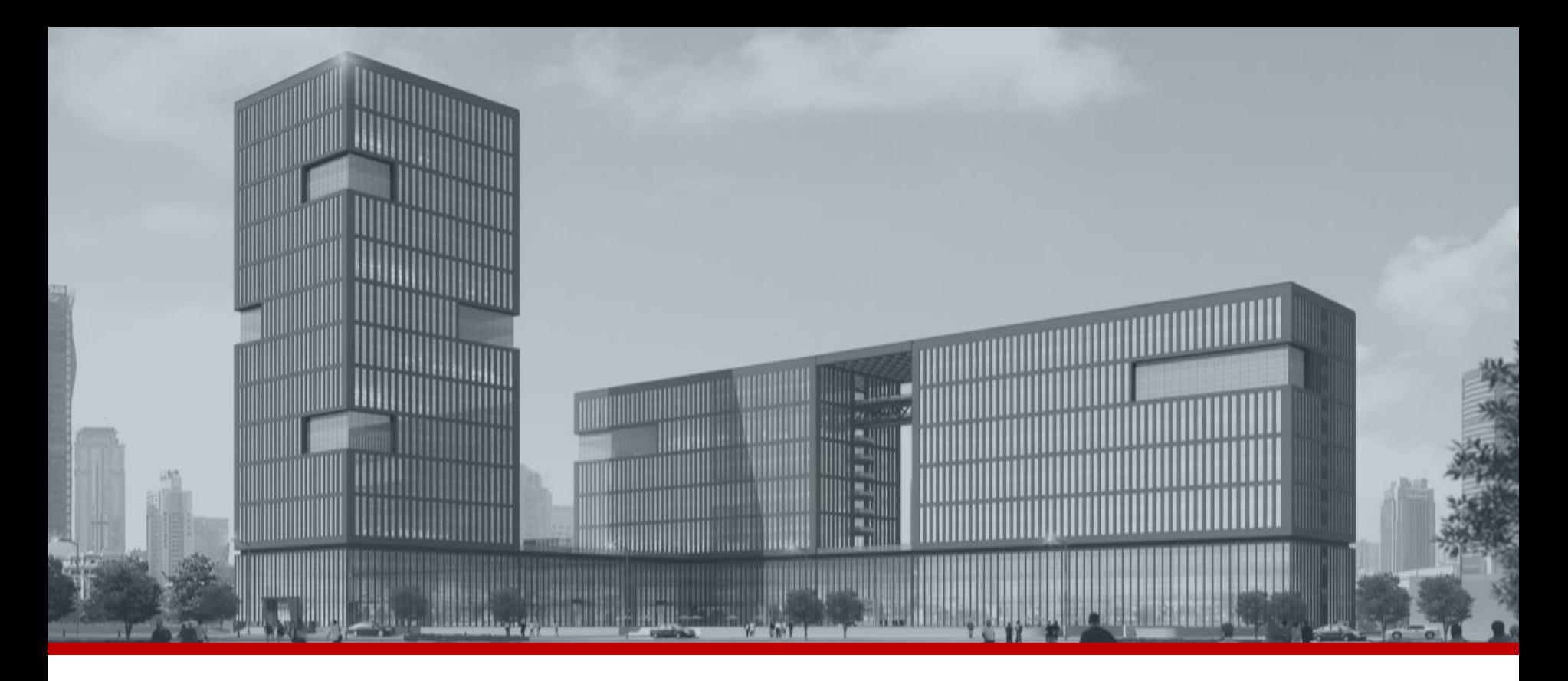

**FAQ.** 

## 카메라 비밀번호 초기화 방법**\_XML**

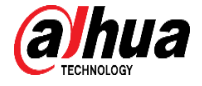

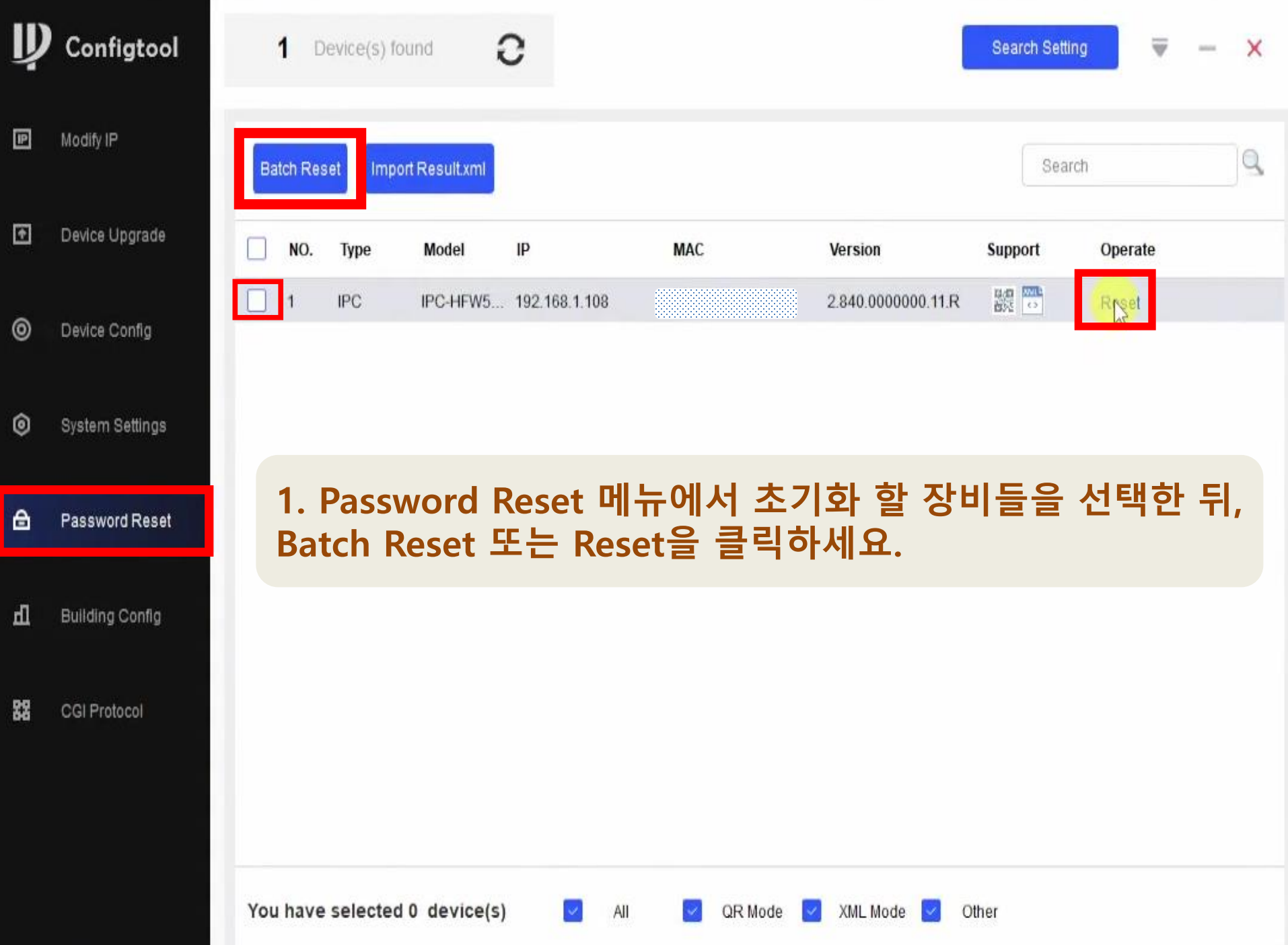

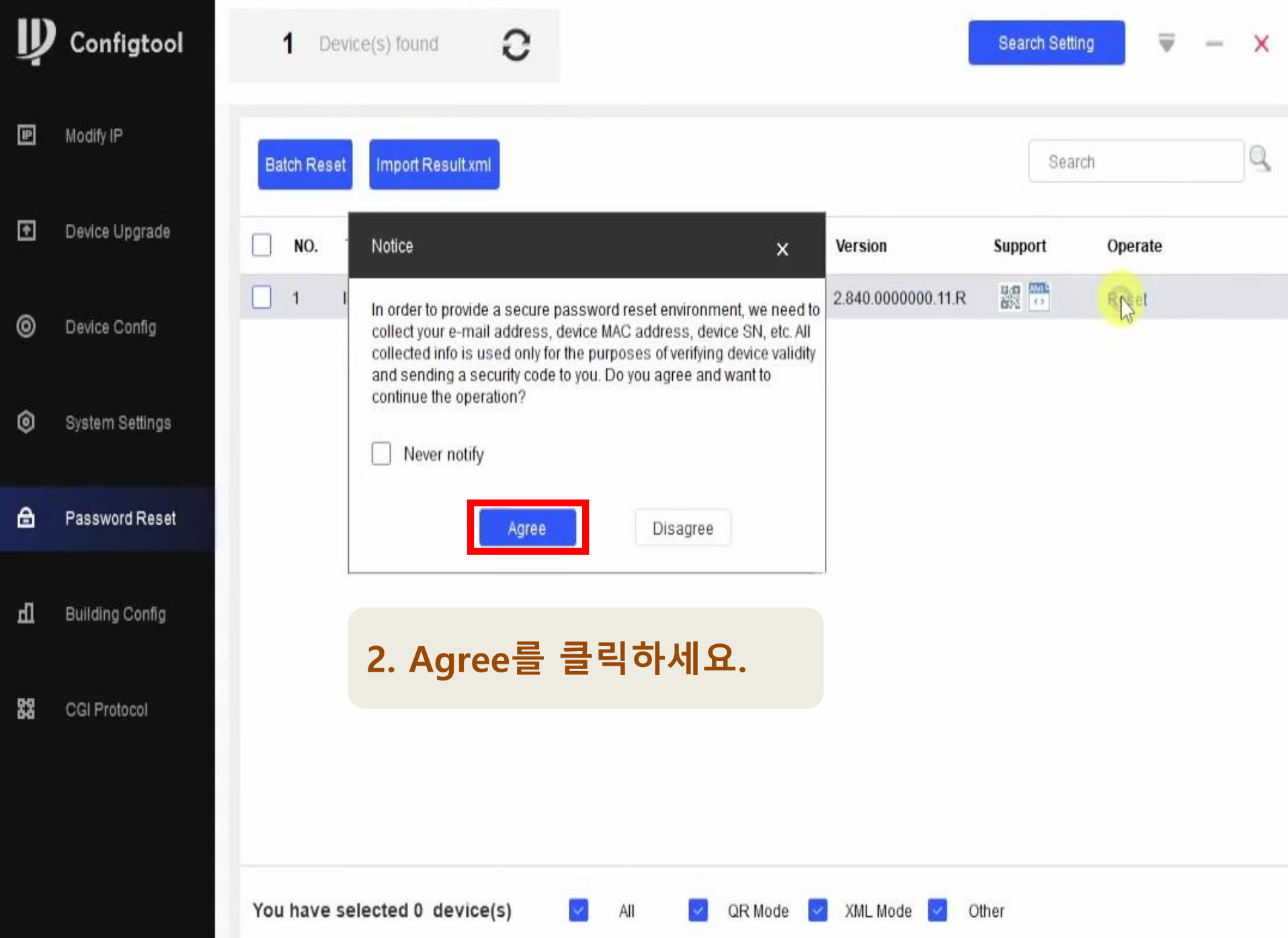

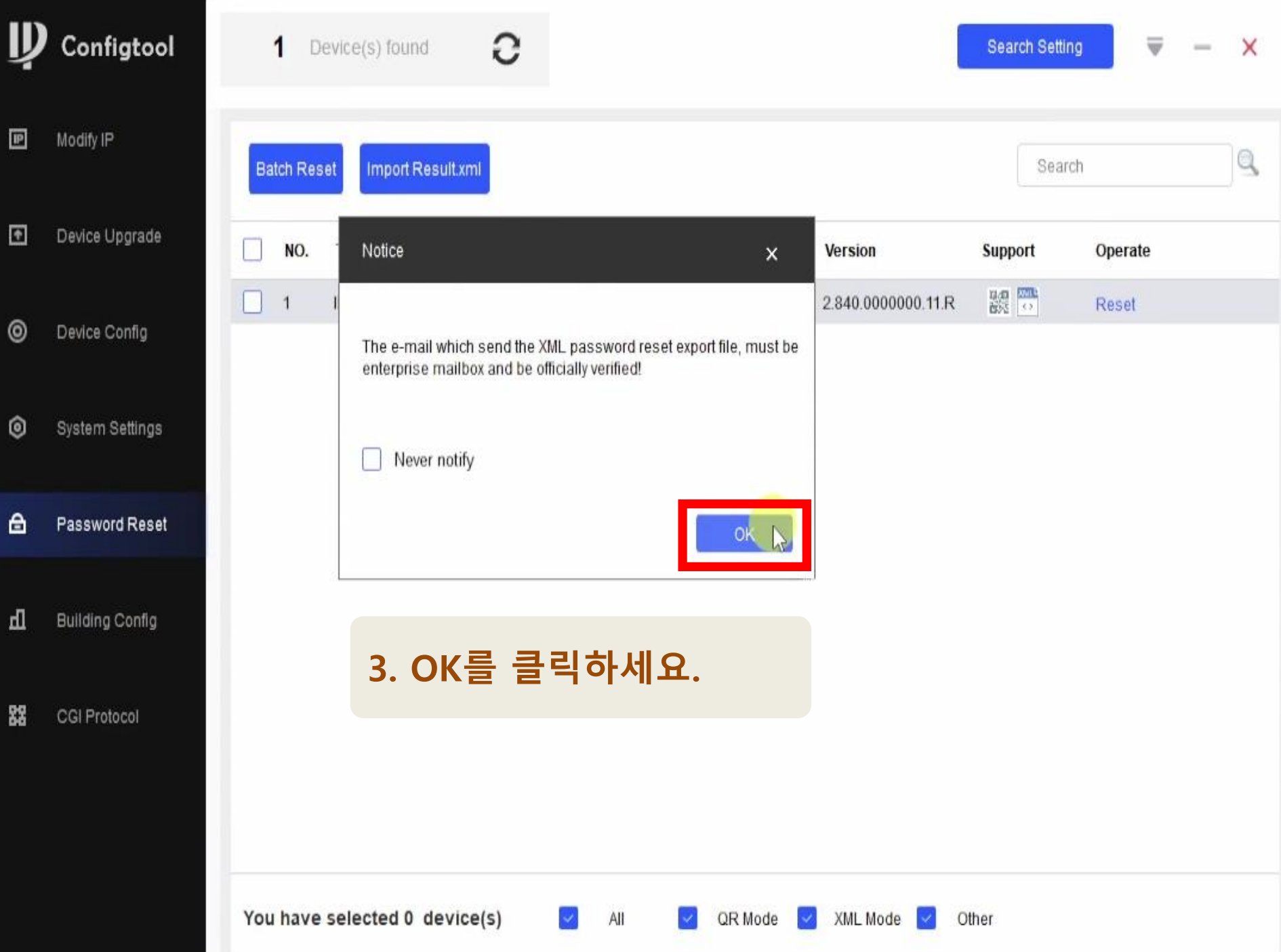

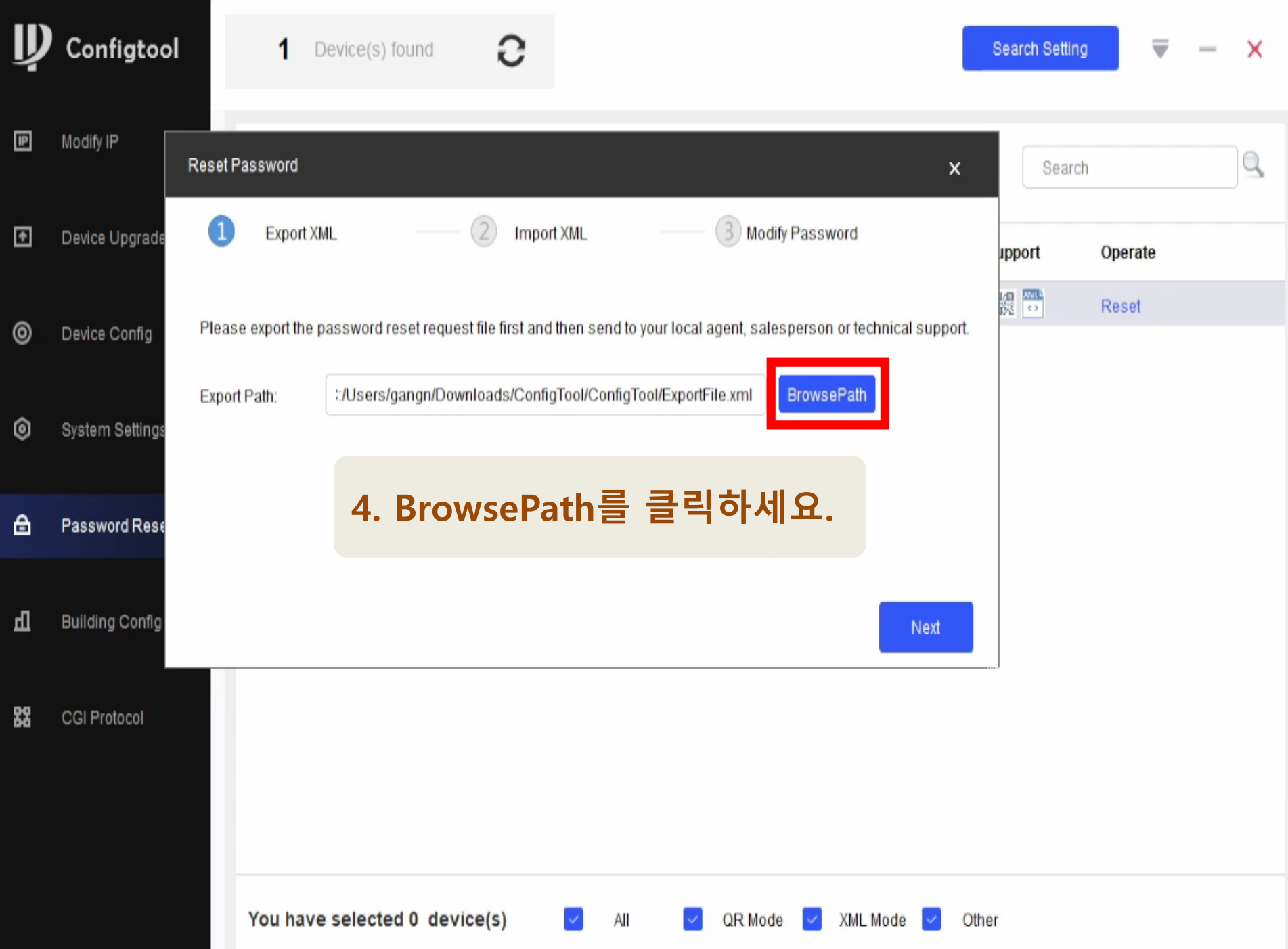

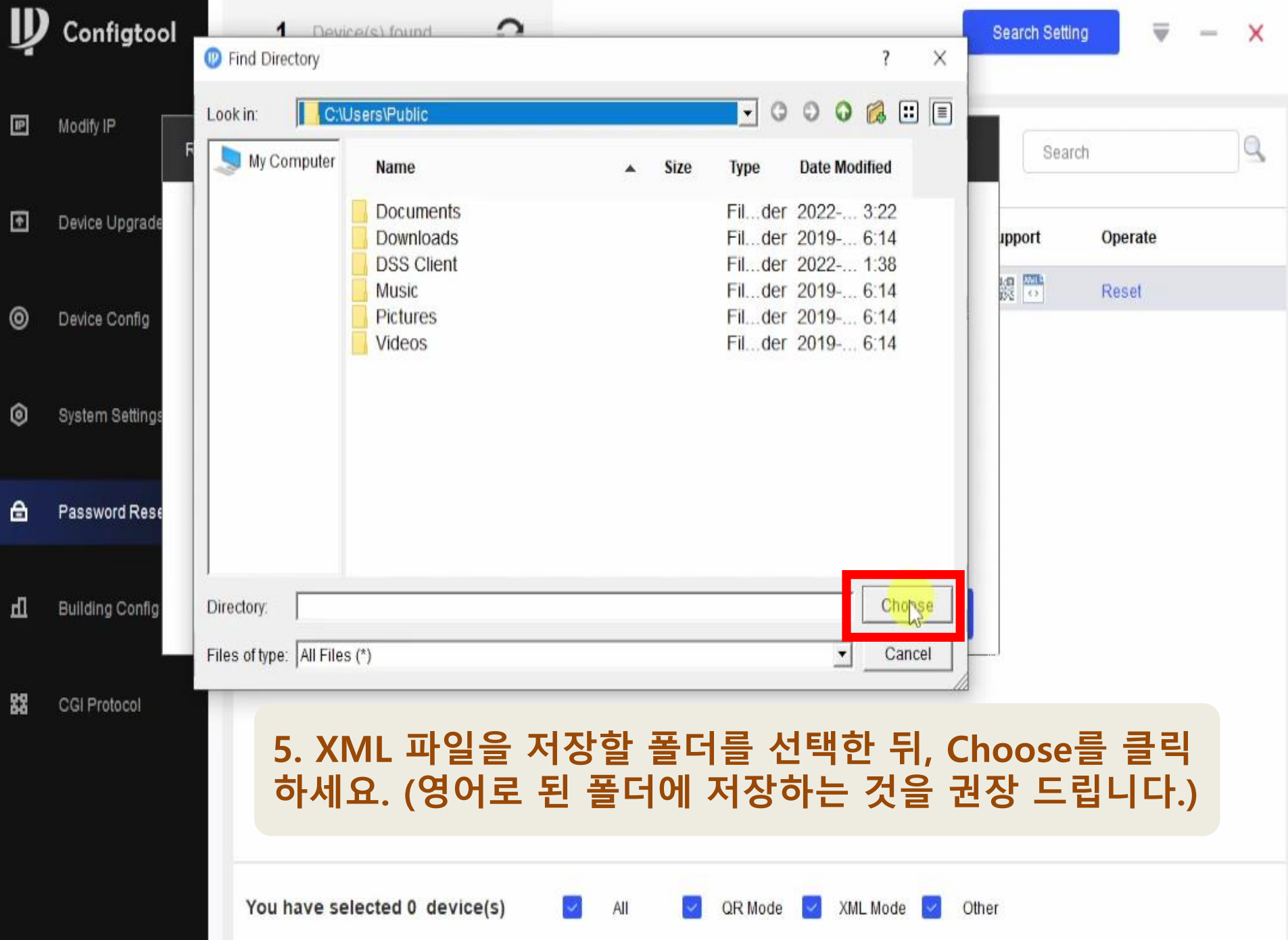

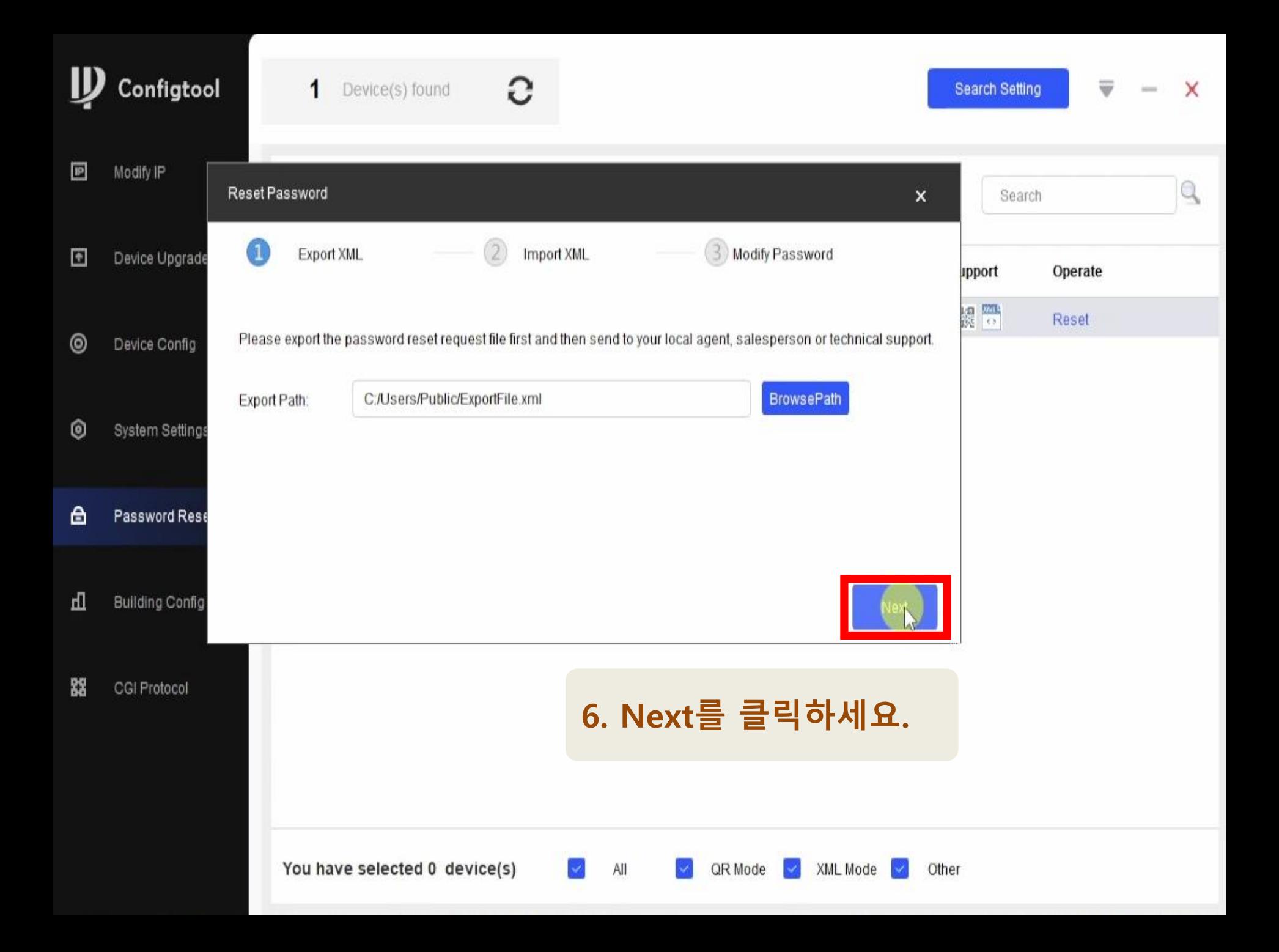

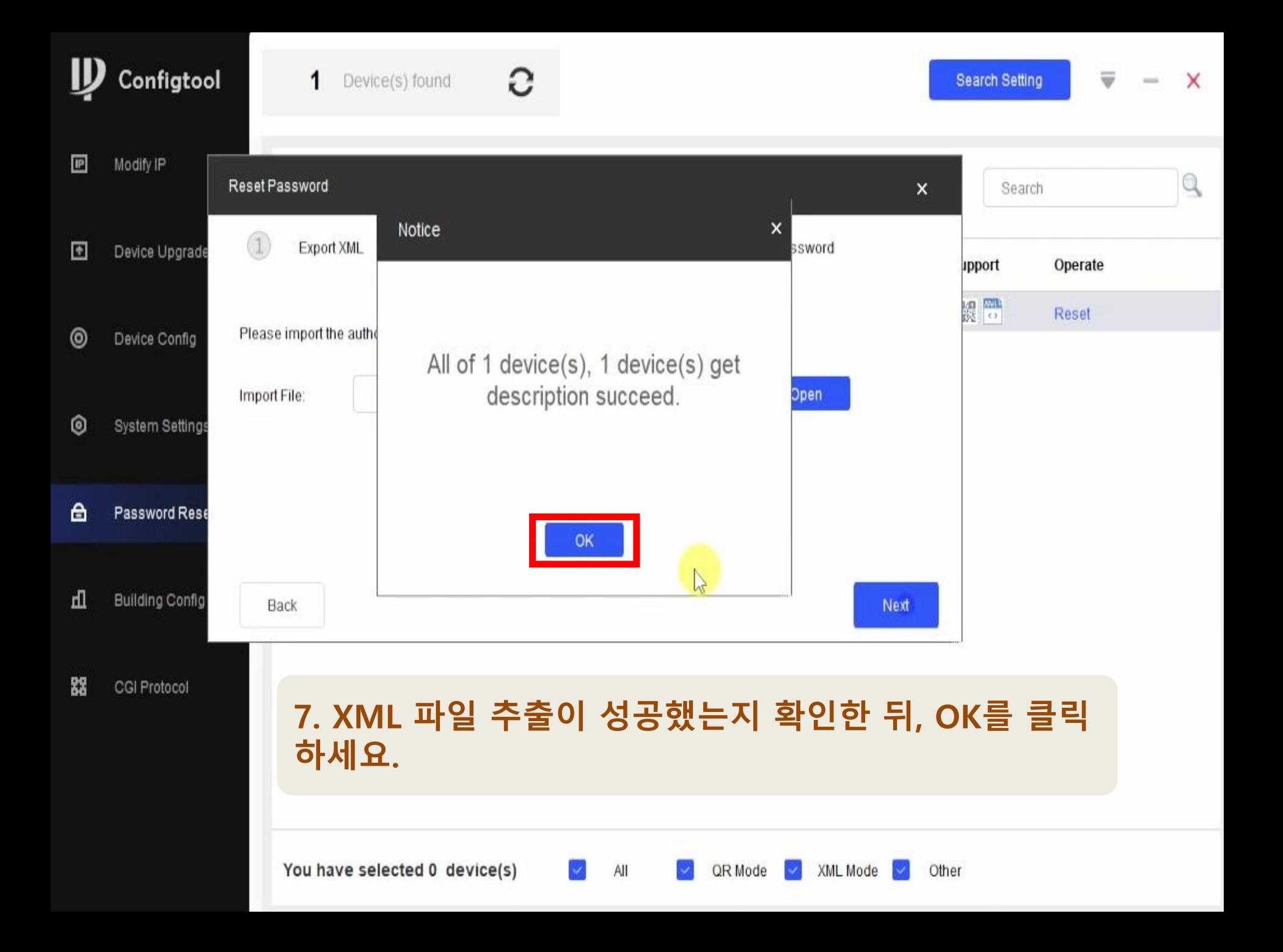

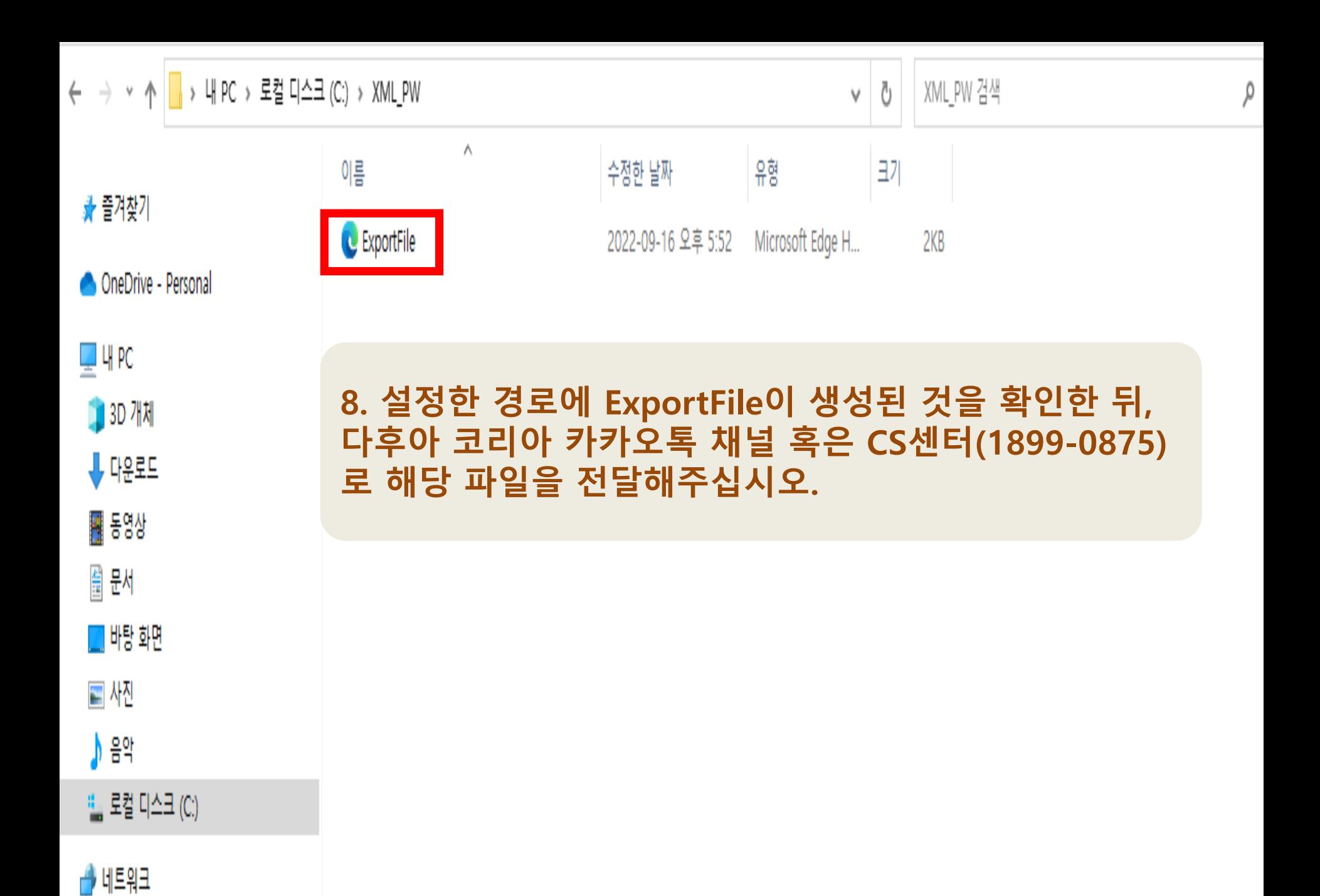

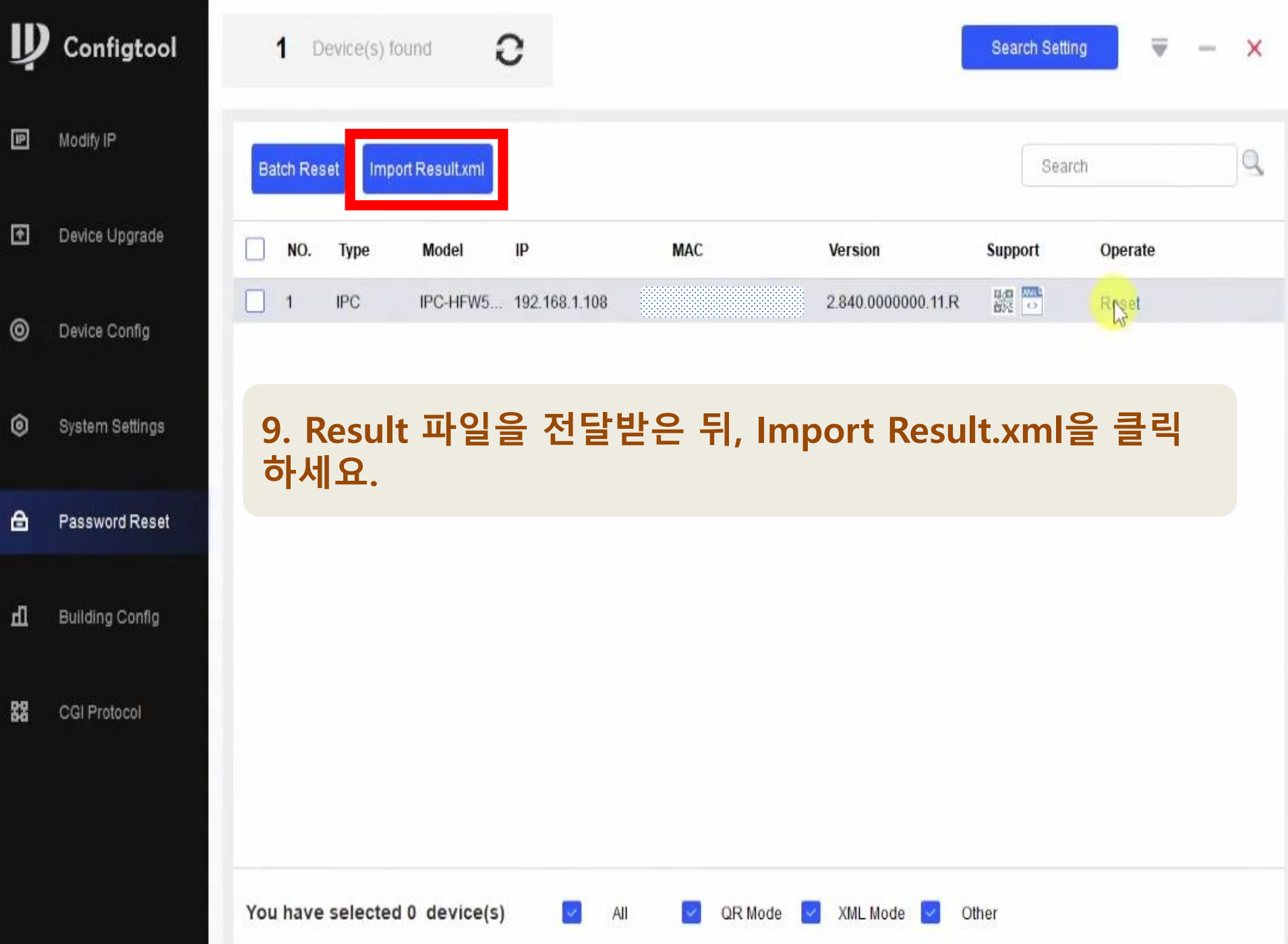

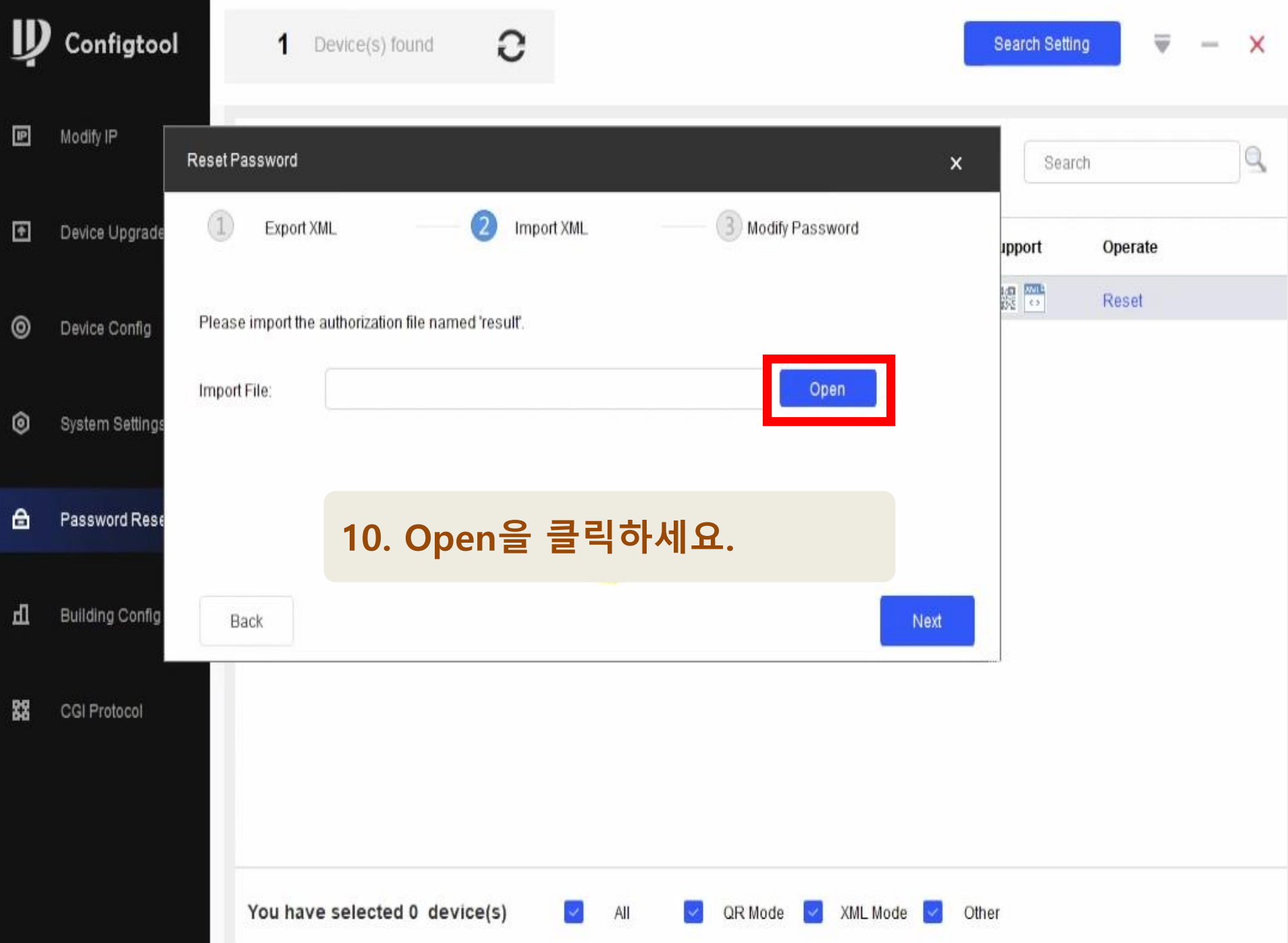

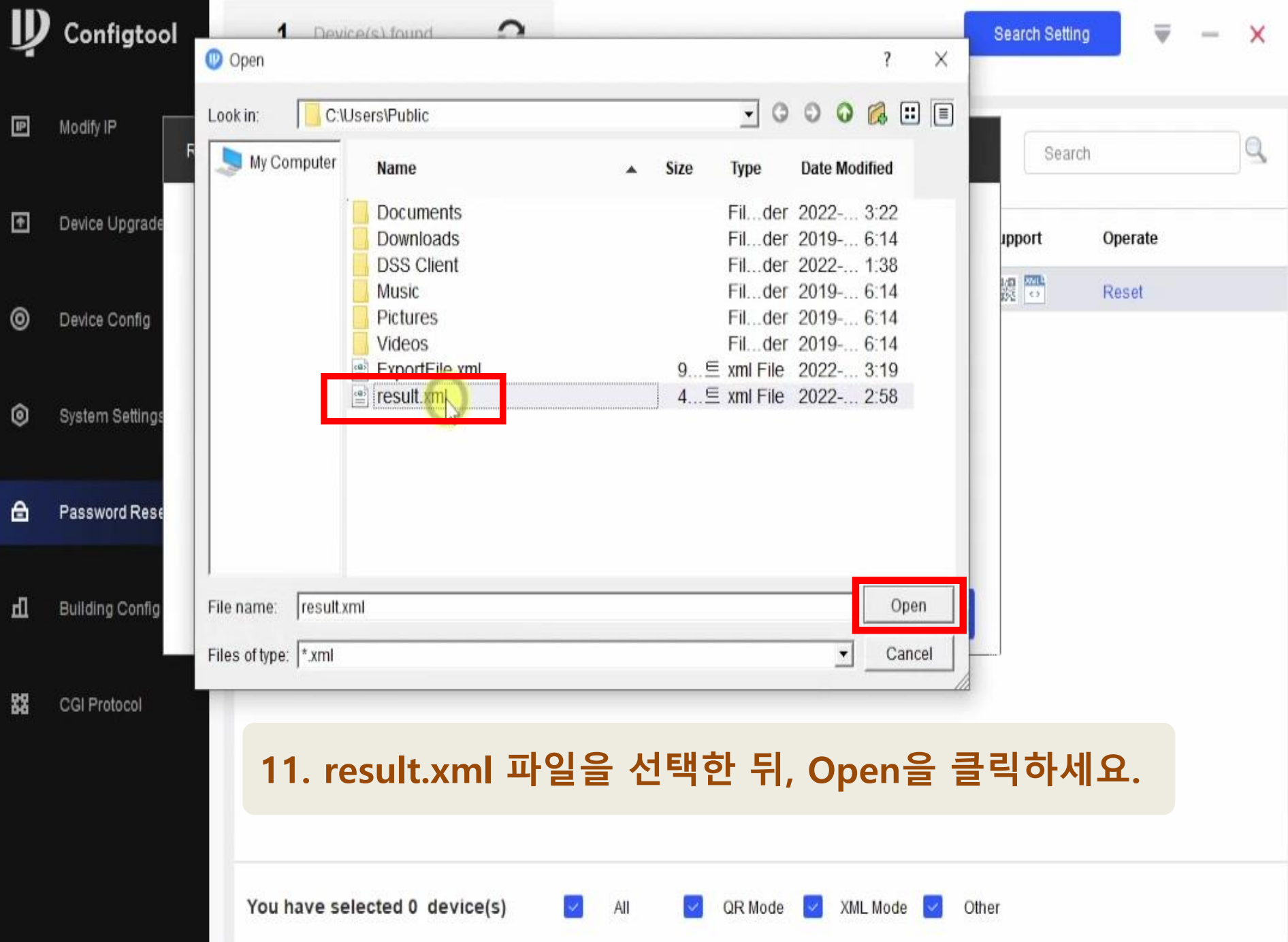

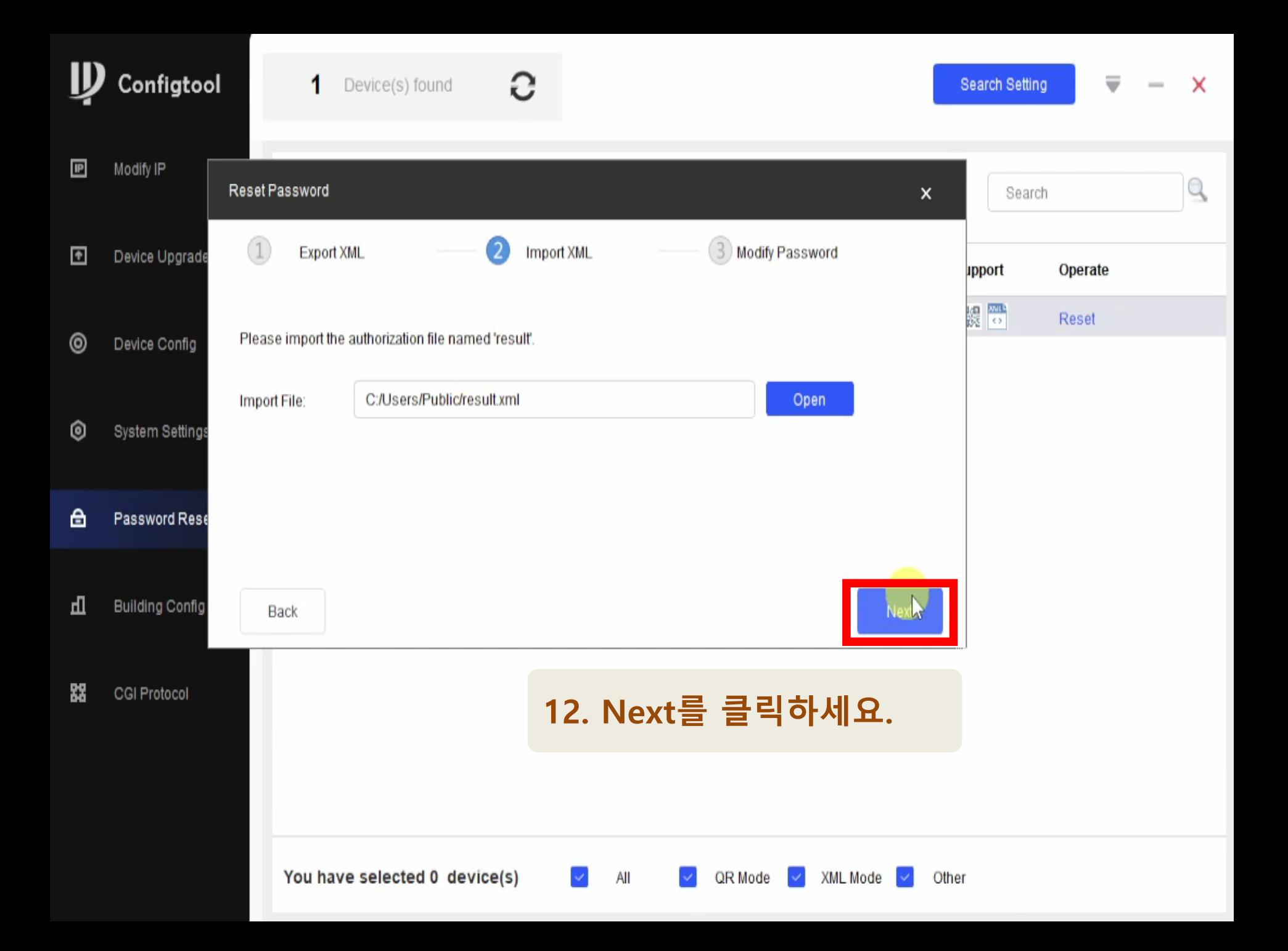

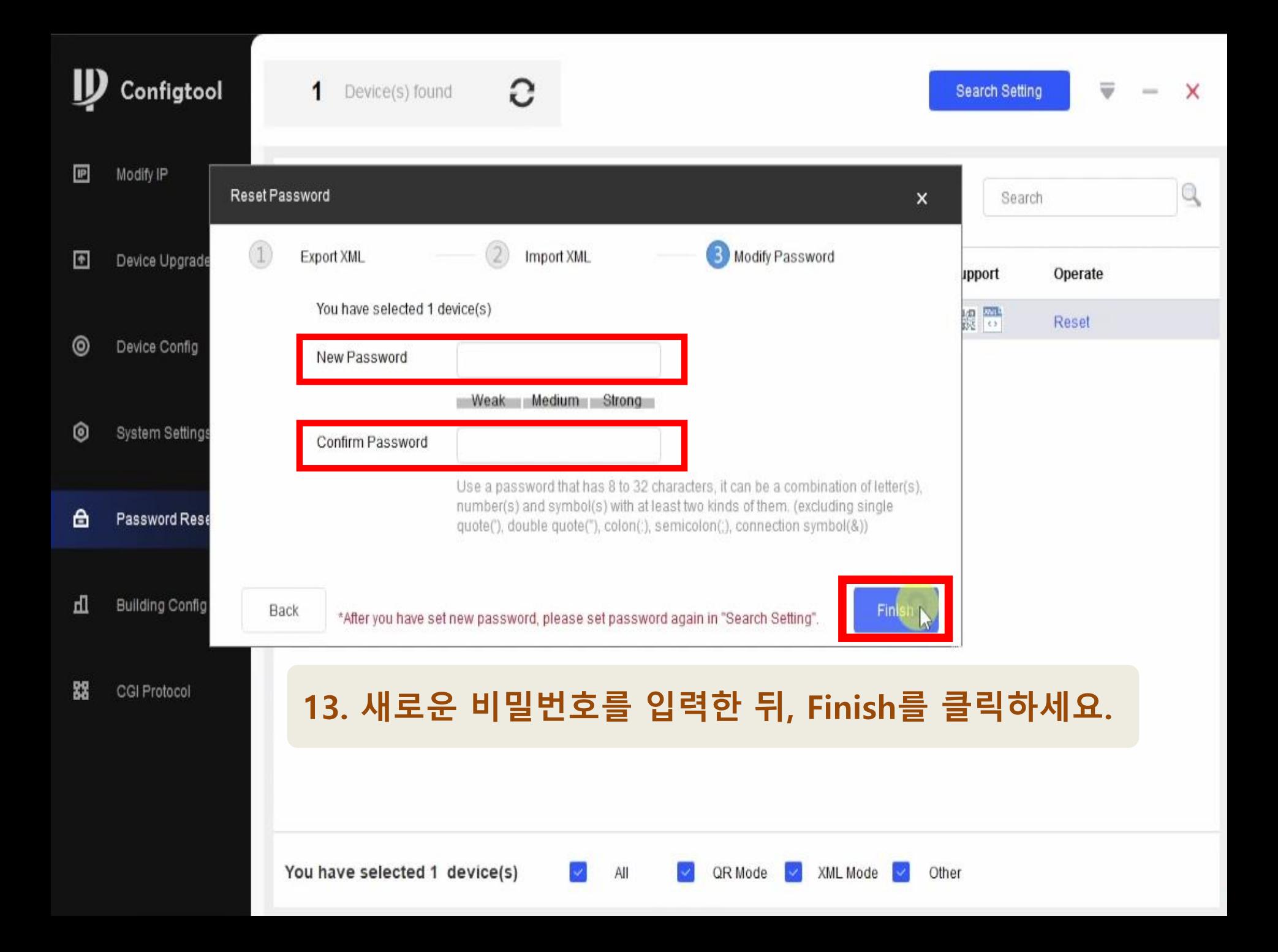

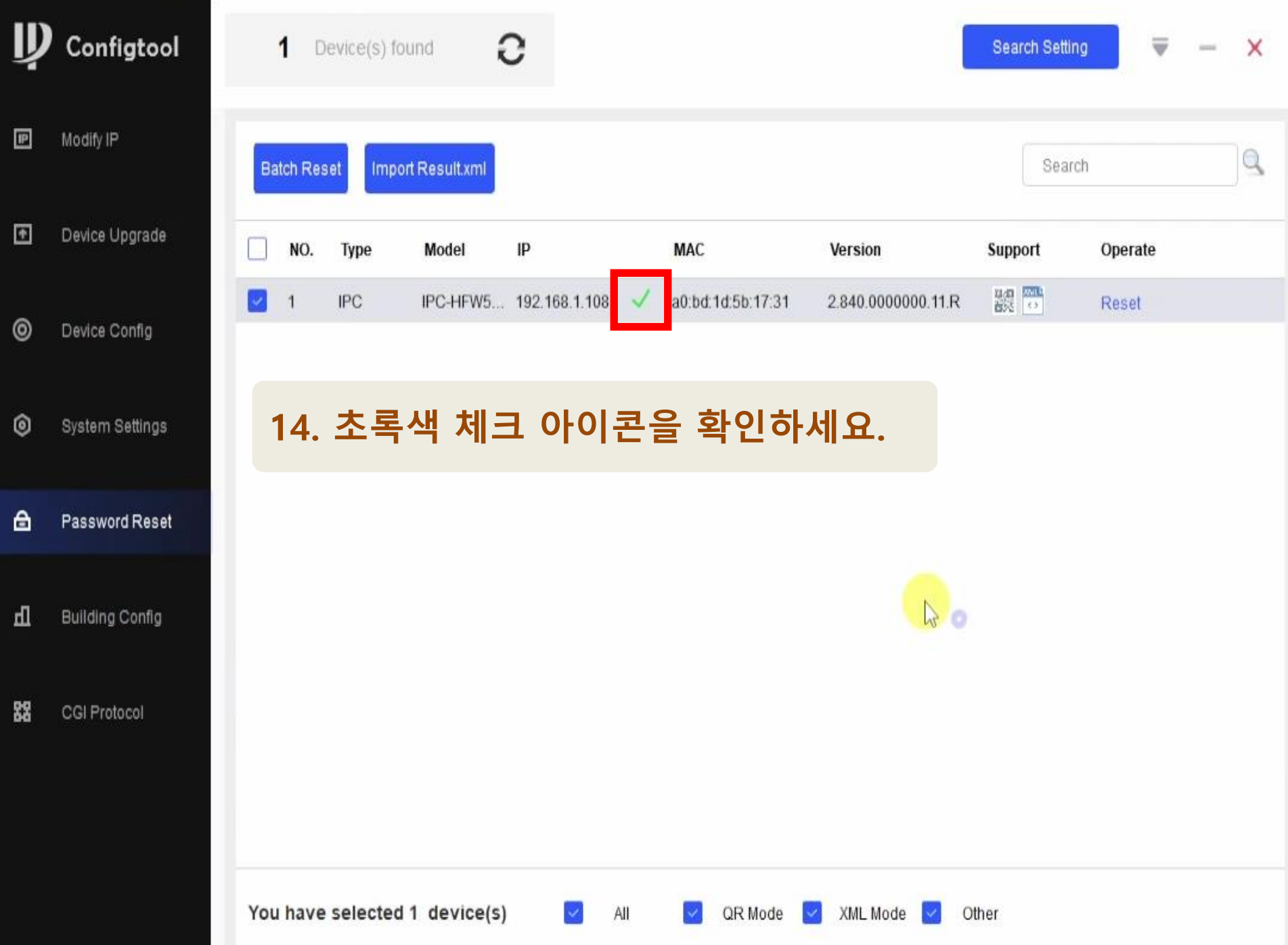